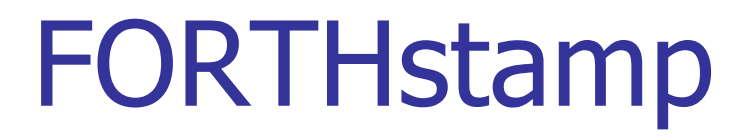

#### Silicon Valley Forth Interest Group November 19, 2005 Chen-Hanson Ting

## **Summary**

- **ADuC7020 Microconverter**
- **EDRTHstamp**
- ADuC eForth
- **ADuC Metacompiler**
- **Demonstrations**
- **E** Concluding Remarks

### ADuC7020 Microconverter

- **40 Pin 5x5mm SMD Package**
- **45 MHz ARM7 core**
- **64 Kbytes Flash RAM**
- **5 Channels of 12-bit A/D**
- **4 Channel 12-bit D/A**
- **Example 1 Serial Ports for UART, I2C, SPI**
- **Parallel Ports**
- **Counters, Timers, Interrupt Controller**

### FORTHstamp Layout

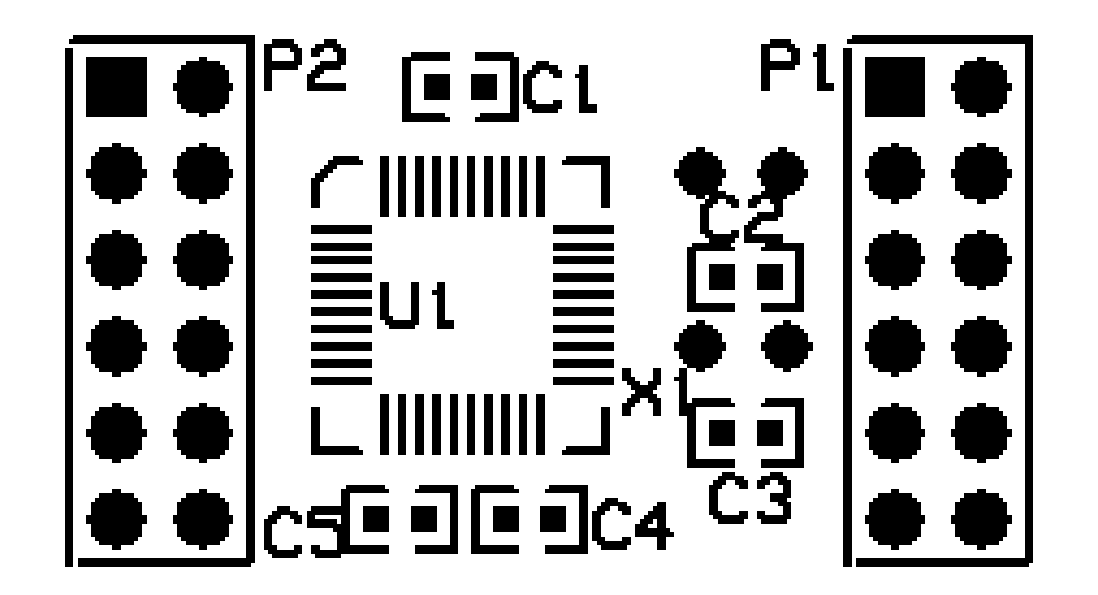

#### FORTHstamp Schematics

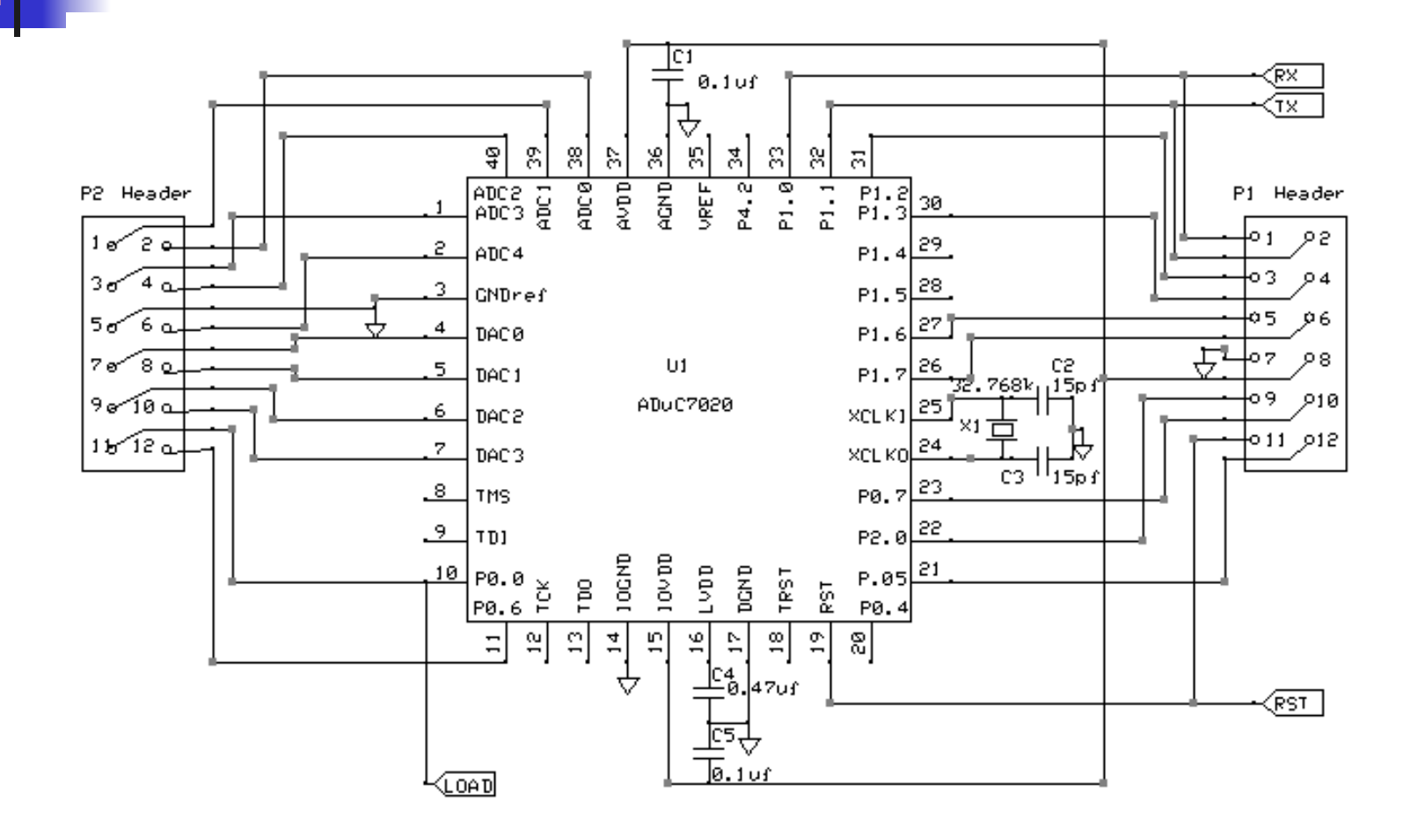

# I/O Interfacing

- UART GPIO
- DAC
- ADC

### UART33 Interface

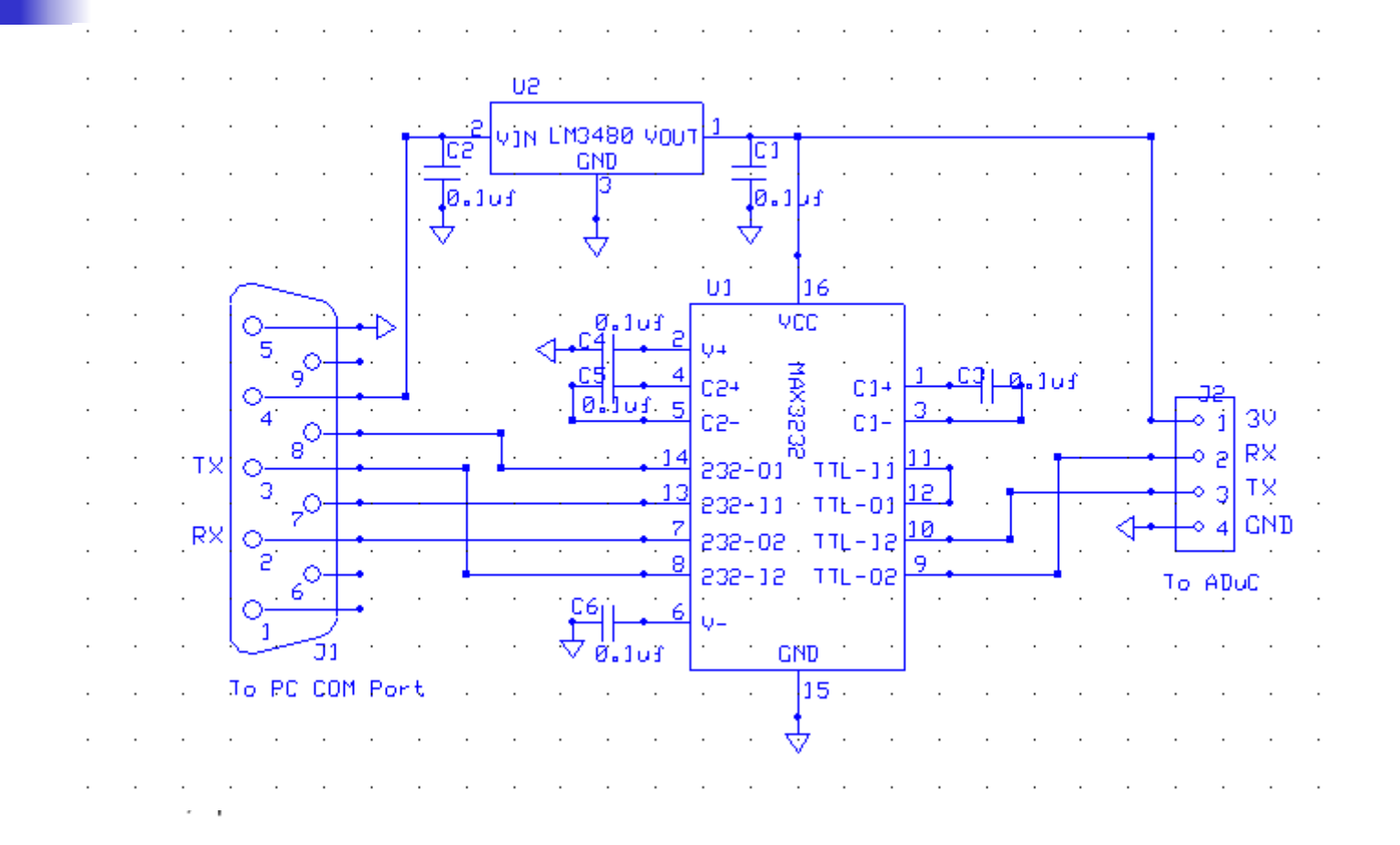

### ADuC eForth

- **Implemented in assembler and in** metacompiler
- **Subroutine threading**
- **All ADuC registers are defined as** constants
- **Interrupt driven ADC sampling**

### ADuC Metacompiler

- Based on F# for Windows XP
- **Automated one-click operation**
- **Including ARM7 assembler**
- Generate an Intel HEX file for downloading to flash memory in ADuC
- **Released with all source code**

### Metacompiler Files

- ADuCcompiler.fex
- ARM7asm.F
- **ADuCkernel.F** Kernel words
- **ADuCeforth.F**
- **ADuCscope.f**
- **ADuCcompiler.f** Compiler words

Loader of metacompiler. ARM7 assembler High level words Application

### Metacompiler Demo

- Generate ADuC eForth v5.10
- **Bring up ARMWSD for flashing**
- **Flash ADuCef.hex into ADuC7020**
- Boot up ADuC eForth
- Exercise ADuC eForth

### eForth Demonstration

- : HELLO CR . " HELLO, WORLD! " $\frac{1}{\sqrt{2}}$ HELLO
- : LOOPS FOR NEXT ; DECIMAL 1000000 LOOPS

### GPIO Demonstration

**HEX** 0 GP0CON ! 20000000 GP0DAT ! Output 0V on

20200000 GP0DAT ! Output 3.3V on

GP0DAT ?

Set up port P0 P0.5 P0.5Read P0 port

#### DAC Demonstration

13 DAC0CON !

0 DAC0DAT ! Output 0V 4000000 DAC0DAT ! Output 0.8V 8000000 DAC0DAT ! Output 1.6V FF00000 DAC0DAT ! Output 3.3V

Set up DAC0 to output in 0-3.3V range

### ADC Demonstration

20 ADCCON ! 0 ADCCP !

E3 ADCCON ! 0 DAC0DAT ! ADCDAT ?8000000 DAC0DAT ! ADCDAT ?FF00000 DAC0DAT ! ADCDAT ?

Turn on ADCSelect ADC0 as input channel Start ADC0Output 0V Read conversion resultsOutput 1.6V Read conversion resultsOutput 3.3V Read conversion results

### Concluding Remarks

- ADuC7020 is a true Single Chip **Computer**
- FORTHstamp is a true Single-Board, Single-Chip FORTH Computer
- ADuC Metacompiler makes it possible to use FORTHstamp to develop real time applications

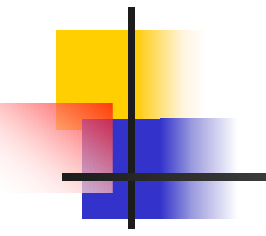

#### **Thank you very much.**